# Cheatography

## Sam stuff Cheat Sheet by [trashkanman](http://www.cheatography.com/trashkanman/) via [cheatography.com/18879/cs/22178/](http://www.cheatography.com/trashkanman/cheat-sheets/sam-stuff)

### **TMUX General & Sessions**

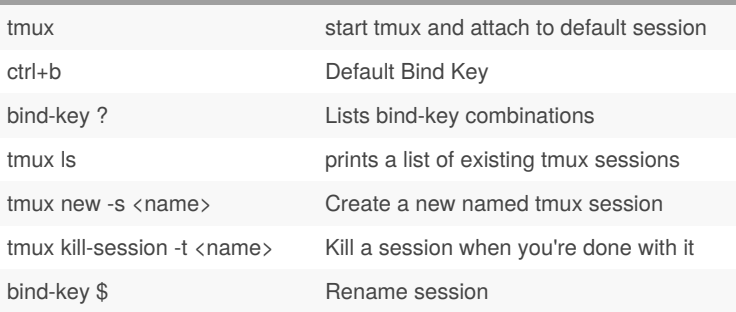

### **Tmux - Windows / Tabs**

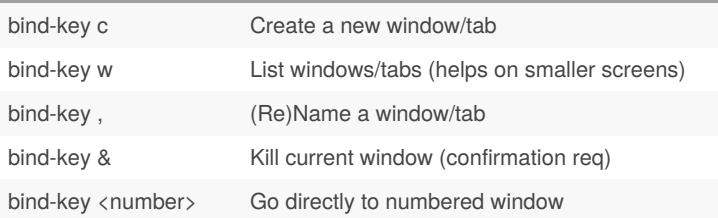

#### By **trashkanman**

Not published yet. Last updated 26th March, 2020. Page 1 of 1.

Sponsored by **CrosswordCheats.com** Learn to solve cryptic crosswords! <http://crosswordcheats.com>

[cheatography.com/trashkanman/](http://www.cheatography.com/trashkanman/)